## **Table of Contents**

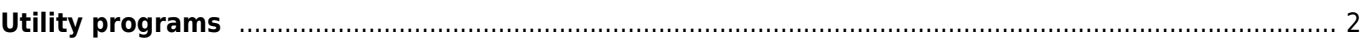

## <span id="page-1-0"></span>**Utility programs**

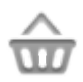

This function will open a screen showing apps, which might either work in conjunction with c:geo or can be used to enhance some features in c:geo:

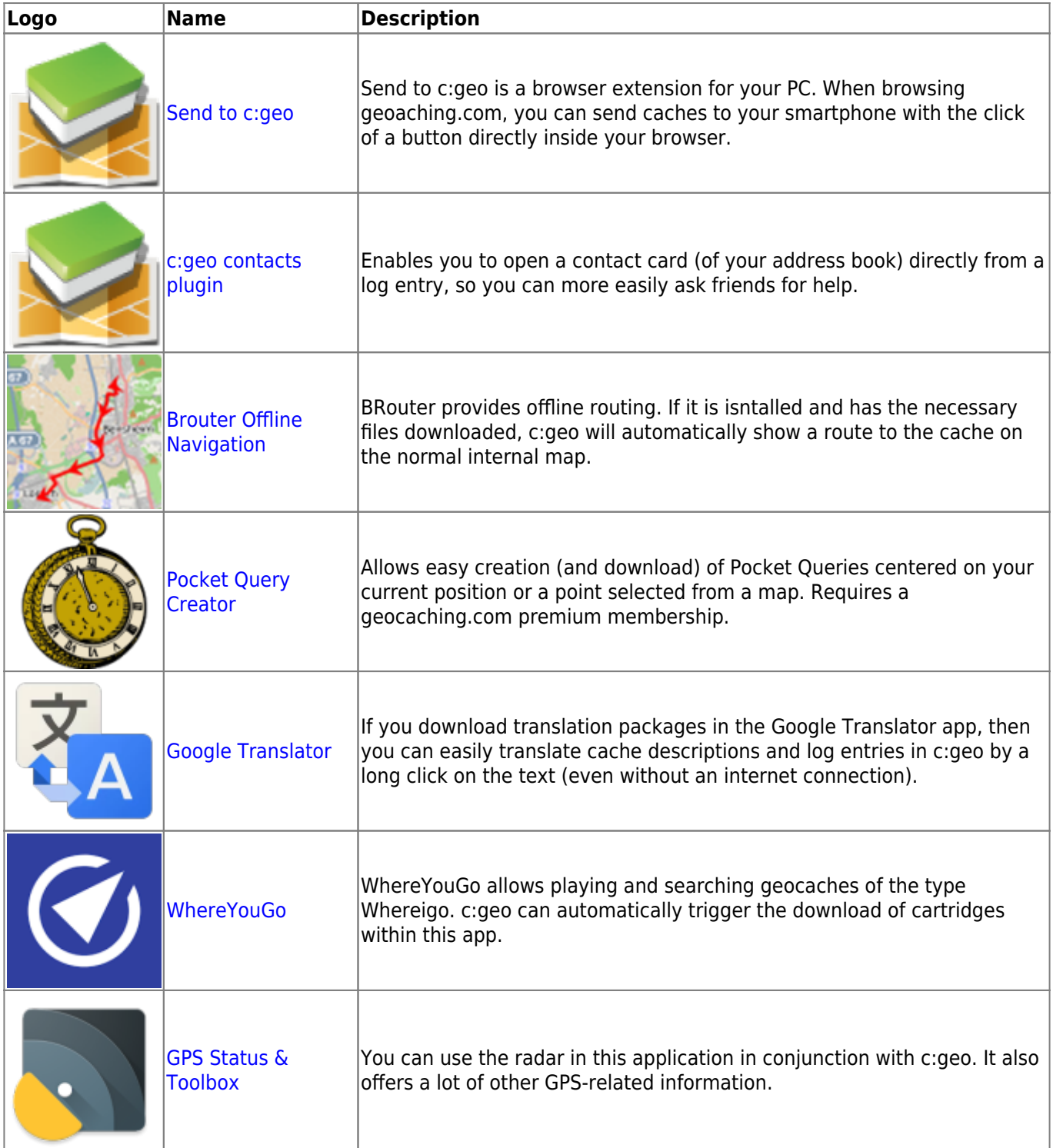

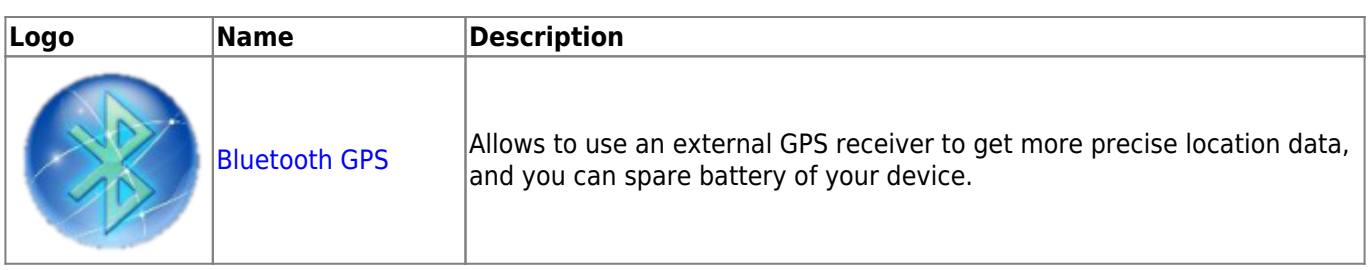